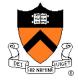

## Performance Improvement

The material for this lecture is drawn, in part, from *The Practice of Programming* (Kernighan & Pike) Chapter 7

#### For Your Amusement

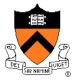

"Optimization hinders evolution."

-- Alan Perlis

"Premature optimization is the root of all evil."

-- Donald Knuth

"Rules of Optimization:

- Rule 1: Don't do it.
- Rule 2 (for experts only): Don't do it yet."
- -- Michael A. Jackson

## "Programming in the Large" Steps

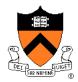

#### **Design & Implement**

- Program & programming style (done)
- Common data structures and algorithms (done)
- Modularity (done)
- Building techniques & tools (done)

#### Debug

Debugging techniques & tools (done)

#### **Test**

Testing techniques (done)

#### **Maintain**

• Performance improvement techniques & tools <-- we are here

#### **Goals of this Lecture**

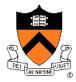

#### Help you learn about:

- Techniques for improving program performance
  - How to make your programs run faster and/or use less memory
- The GPROF execution profiler

#### Why?

- In a large program, typically a small fragment of the code consumes most of the CPU time and/or memory
- A power programmer knows how to identify such code fragments
- A power programmer knows techniques for improving the performance of such code fragments

## **Performance Improvement Pros**

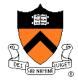

Techniques described in this lecture can yield answers to questions such as:

- How slow is my program?
- Where is my program slow?
- Why is my program slow?
- How can I make my program run faster?
- How can I make my program use less memory?

## **Performance Improvement Cons**

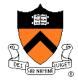

#### Techniques described in this lecture can yield code that:

- Is less clear/maintainable
- Might confuse debuggers
- Might contain bugs
  - Requires regression testing

So...

## When to Improve Performance

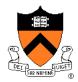

"The first principle of optimization is

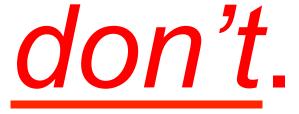

Is the program good enough already?
Knowing how a program will be used
and the environment it runs in,
is there any benefit to making it faster?"

## **Agenda**

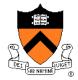

#### **Execution (time) efficiency**

- Do timing studies
- Identify hot spots
- Use a better algorithm or data structure
- Enable compiler speed optimization
- Tune the code

Memory (space) efficiency

## Timing a Program

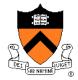

#### Run a tool to time program execution

• E.g., Unix time command

#### **Output:**

- Real: Wall-clock time between program invocation and termination
- User: CPU time spent executing the program
- **System**: CPU time spent within the OS on the program's behalf

But, which *parts* of the code are the most time consuming?

## **Timing Parts of a Program**

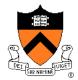

#### Call a function to compute wall-clock time consumed

• E.g., Unix gettimeofday() function (time since Jan 1, 1970)

```
#include <sys/time.h>
struct timeval startTime;
struct timeval endTime;
double wallClockSecondsConsumed;

gettimeofday(&startTime, NULL);
<execute some code here>
gettimeofday(&endTime, NULL);
wallClockSecondsConsumed =
   endTime.tv_sec - startTime.tv_sec +
   1.0E-6 * (endTime.tv_usec - startTime.tv_usec);
```

Not defined by C90 standard

## Timing Parts of a Program (cont.)

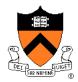

#### Call a function to compute CPU time consumed

• E.g. clock() function

```
#include <time.h>

clock_t startClock;
clock_t endClock;
double cpuSecondsConsumed;

startClock = clock();
<execute some code here>
endClock = clock();
cpuSecondsConsumed =
    ((double)(endClock - startClock)) / CLOCKS_PER_SEC;
```

Defined by C90 standard

## **Agenda**

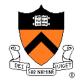

#### **Execution (time) efficiency**

- Do timing studies
- Identify hot spots
- Use a better algorithm or data structure
- Enable compiler speed optimization
- Tune the code

Memory (space) efficiency

## **Identifying Hot Spots**

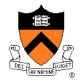

#### Gather statistics about your program's execution

- How much time did execution of a particular function take?
- How many times was a particular function called?
- How many times was a particular line of code executed?
- Which lines of code used the most time?
- Etc.

#### How? Use an execution profiler

• Example: gprof (GNU Performance Profiler)

## **GPROF Example Program**

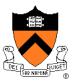

#### Example program for GPROF analysis

- Sort an array of 10 million random integers
- Artificial: consumes much CPU time, generates no output

```
#include <string.h>
#include <stdio.h>
#include <stdlib.h>
enum {MAX SIZE = 10000000};
int a[MAX SIZE]; /* Too big to fit in stack! */
void fillArray(int a[], int size)
{ int i;
   for (i = 0; i < size; i++)
      a[i] = rand();
void swap(int a[], int i, int j)
{ int temp = a[i];
   a[i] = a[j];
   a[i] = temp;
```

## **GPROF Example Program (cont.)**

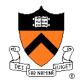

#### Example program for GPROF analysis (cont.)

```
int partition(int a[], int left, int right)
{ int first = left-1;
   int last = right;
   for (;;)
   { while (a[++first] < a[right])</pre>
      while (a[right] < a[--last])</pre>
         if (last == left)
            break:
      if (first >= last)
         break:
      swap(a, first, last);
   swap(a, first, right);
   return first;
```

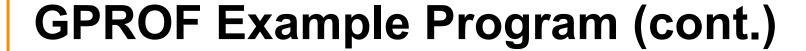

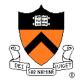

#### Example program for GPROF analysis (cont.)

```
void quicksort(int a[], int left, int right)
{    if (right > left)
    {       int mid = partition(a, left, right);
            quicksort(a, left, mid - 1);
            quicksort(a, mid + 1, right);
    }
}
int main(void)
{    fillArray(a, MAX_SIZE);
    quicksort(a, 0, MAX_SIZE - 1);
    return 0;
}
```

## **Using GPROF**

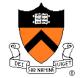

#### Step 1: Instrument the program

```
gcc217 -pg mysort.c -o mysort
```

- Adds profiling code to mysort, that is...
- "Instruments" mysort

#### Step 2: Run the program

#### mysort

• Creates file gmon.out containing statistics

#### Step 3: Create a report

```
gprof mysort > myreport
```

• Uses mysort and gmon.out to create textual report

#### Step 4: Examine the report

```
cat myreport
```

## The GPROF Report

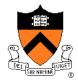

#### Flat profile

|   | % C   | umulative | self    |          | self   | total  |           |
|---|-------|-----------|---------|----------|--------|--------|-----------|
|   | time  | seconds   | seconds | calls    | s/call | s/call | name      |
| ı | 84.54 | 2.27      | 2.27    | 6665307  | 0.00   | 0.00   | partition |
| ı | 9.33  | 2.53      | 0.25    | 54328749 | 0.00   | 0.00   | swap      |
| ı | 2.99  | 2.61      | 0.08    | 1        | 0.08   | 2.61   | quicksort |
|   | 2.61  | 2.68      | 0.07    | 1        | 0.07   | 0.07   | fillArray |

- Each line describes one function
  - name: name of the function
  - %time: percentage of time spent executing this function
  - cumulative seconds: [skipping, as this isn't all that useful]
  - self seconds: time spent executing this function
  - calls: number of times function was called (excluding recursive)
  - self s/call: average time per execution (excluding descendents)
  - total s/call: average time per execution (including descendents)

## The GPROF Report (cont.)

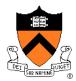

#### Call graph profile

| index | % time | self | children | called      | name                        |  |
|-------|--------|------|----------|-------------|-----------------------------|--|
|       |        |      |          |             | <spontaneous></spontaneous> |  |
| [1]   | 100.0  |      |          |             | main [1]                    |  |
|       |        |      |          |             | quicksort [2]               |  |
|       |        | 0.07 | 0.00     | 1/1         | fillArray [5]               |  |
|       |        |      | 13330614 |             | quicksort [2]               |  |
|       |        | 0.08 | 2.53     | 1/1         | main [1]                    |  |
| [2]   | 97.4   | 0.08 | 2.53     | 1+13330     | 4 quicksort [2]             |  |
|       |        | 2.27 | 0.25 666 | 5307/666530 | 07 partition [3]            |  |
|       |        |      | 133      | 30614       | quicksort [2]               |  |
|       |        | 2.27 | 0.25 666 | 5307/66653  | <br>07 quicksort [2]        |  |
| [3]   | 94.4   | 2.27 | 0.25 666 | 5307        | partition [3]               |  |
|       |        | 0.25 | 0.00 543 | 28749/54328 | 8749 swap [4]               |  |
|       |        | 0.25 | 0.00 543 | 28749/54328 | <br>8749 partition [3]      |  |
| [4]   | 9.4    | 0.25 | 0.00 543 | 28749       | swap [4]                    |  |
|       |        | 0.07 | 0.00     | 1/1         | <br>main [1]                |  |
| [5]   | 2.6    |      | 0.00     |             |                             |  |
|       |        |      |          |             |                             |  |

## The GPROF Report (cont.)

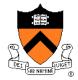

#### Call graph profile (cont.)

- Each section describes one function
  - Which functions called it, and how much time was consumed?
  - Which functions it calls, how many times, and for how long?
- Usually overkill; we won't look at this output in any detail

## **GPROF Report Analysis**

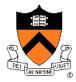

#### **Observations**

- swap () is called very many times; each call consumes little time; swap () consumes only 9% of the time overall
- partition() is called many times; each call consumes little time; but partition() consumes 85% of the time overall

#### **Conclusions**

- To improve performance, try to make partition() faster
- Don't even think about trying to make fillArray() or quicksort() faster

## Aside: GPROF Design

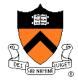

#### Incidentally...

#### How does GPROF work?

- Good question!
- Essentially, by randomly sampling the code as it runs
- ... and seeing what line is running, & what function it's in

## **Agenda**

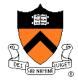

#### **Execution (time) efficiency**

- Do timing studies
- Identify hot spots
- Use a better algorithm or data structure
- Enable compiler speed optimization
- Tune the code

Memory (space) efficiency

## **Using Better Algs and DSs**

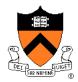

Use a better algorithm or data structure

#### Example:

For mysort, would mergesort work better than quicksort?

**See COS 226!** 

## **Agenda**

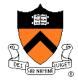

#### **Execution (time) efficiency**

- Do timing studies
- Identify hot spots
- Use a better algorithm or data structure
- Enable compiler speed optimization
- Tune the code

Memory (space) efficiency

## **Enabling Speed Optimization**

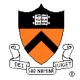

#### Enable compiler speed optimization

```
gcc217 -Ox mysort.c -o mysort
```

- Compiler spends more time compiling your code so...
- Your code spends less time executing
- x can be:
  - 1: optimize
  - 2: optimize more
  - 3: optimize yet more
- See "man gcc" for details

#### Beware: Speed optimization can affect debugging

 E.g. Optimization eliminates variable => GDB cannot print value of variable

## **Agenda**

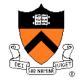

#### **Execution (time) efficiency**

- Do timing studies
- Identify hot spots
- Use a better algorithm or data structure
- Enable compiler speed optimization
- Tune the code

Memory (space) efficiency

## **Avoiding Repeated Computation**

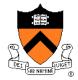

#### Avoid repeated computation

```
Before: int g(int x)
{ return f(x) + f(x) + f(x); }
```

After:

```
int g(int x)
{ return 4 * f(x);
}
```

Could a good compiler do that for you?

#### Aside: Side Effects as Blockers

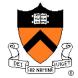

```
int g(int x)
{    return f(x) + f(x) + f(x) + f(x);
}
int g(int x)
{    return 4 * f(x);
}
```

Q: Could a good compiler do that for you?

A: Probably not

Suppose f () has side effects?

```
int counter = 0;
...
int f(int x)
{ return counter++;
}
```

And **f()** might be defined in another file known only at link time!

## **Avoiding Repeated Computation**

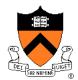

#### Avoid repeated computation

Before:

```
for (i = 0; i < strlen(s); i++)
{    /* Do something with s[i] */
}</pre>
```

After:

```
length = strlen(s);
for (i = 0; i < length; i++)
{  /* Do something with s[i] */
}</pre>
```

Could a good compiler do that for you?

## **Avoiding Repeated Computation**

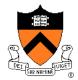

#### Avoid repeated computation

Before:

```
for (i = 0; i < n; i++)
for (j = 0; j < n; j++)
a[n*i + j] = b[j];
```

After:

```
int ni;
...
for (i = 0; i < n; i++)
{    ni = n * i;
    for (j = 0; j < n; j++)
        a[ni + j] = b[j];
}</pre>
```

Could a good compiler do that for you?,

#### **Tune the Code**

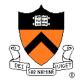

#### Avoid repeated computation

```
void twiddle(int *p1, int *p2)
{    *p1 += *p2;
    *p1 += *p2;
}
```

```
void twiddle(int *p1, int *p2)
{ *p1 += *p2 * 2;
}
```

Could a good compiler do that for you?

#### Aside: Aliases as Blockers

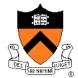

```
void twiddle(int *p1, int *p2)
{ *p1 += *p2;
    *p1 += *p2;
}

void twiddle(int *p1, int *p2)
{ *p1 += *p2 * 2;
}
```

Q: Could a good compiler do that for you?

A: Not necessarily

#### What if p1 and p2 are aliases?

- What if p1 and p2 point to the same integer?
- First version: result is 4 times \*p1
- Second version: result is 3 times \*p1

Some compilers support restrict keyword

## **Inlining Function Calls**

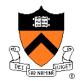

#### **Inline** function calls

#### Before:

```
void g(void)
{    /* Some code */
}
void f(void)
{    ...
    g();
    ...
}
```

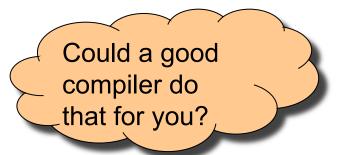

#### After:

```
void f(void)
{     ...
     /* Some code */
     ...
}
```

Beware: Can introduce redundant/cloned code Some compilers support inline keyword

## **Unrolling Loops**

## DET SUR NUMBERS

# Could a good compiler do that for you?

#### **Unroll loops**

```
Original: for (i = 0; i < 6; i++)
a[i] = b[i] + c[i];
```

```
for (i = 0; i < 6; i += 2)
{
    a[i+0] = b[i+0] + c[i+0];
    a[i+1] = b[i+1] + c[i+1];
}
```

Maybe even faster:

```
a[i+0] = b[i+0] + c[i+0];

a[i+1] = b[i+1] + c[i+1];

a[i+2] = b[i+2] + c[i+2];

a[i+3] = b[i+3] + c[i+3];

a[i+4] = b[i+4] + c[i+4];

a[i+5] = b[i+5] + c[i+5];
```

Some compilers provide option, e.g. -funroll-loops

## Using a Lower-Level Language

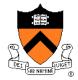

#### Rewrite code in a lower-level language

- As described in second half of course...
- Compose key functions in assembly language instead of C
  - Use registers instead of memory
  - Use instructions (e.g. adc) that compiler doesn't know

#### Beware: Modern optimizing compilers generate fast code

Hand-written assembly language code could be slower!

## **Agenda**

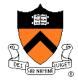

#### Execution (time) efficiency

- Do timing studies
- Identify hot spots
- Use a better algorithm or data structure
- Enable compiler speed optimization
- Tune the code

#### Memory (space) efficiency

## **Improving Memory Efficiency**

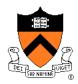

These days memory is cheap, so...

**Memory** (**space**) efficiency typically is less important than **execution** (**time**) efficiency

Techniques to improve memory (space) efficiency...

## **Improving Memory Efficiency**

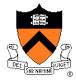

#### Use a smaller data type

• E.g. short instead of int

#### Compute instead of storing

 E.g. To determine linked list length, traverse nodes instead of storing node count

#### Enable compiler size optimization

• gcc217 -Os mysort.c -o mysort

## **Summary**

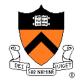

#### Steps to improve **execution** (time) efficiency:

- Do timing studies
- Identify hot spots (using GPROF)
- Use a better algorithm or data structure
- Enable compiler speed optimization
- Tune the code

#### Techniques to improve **memory** (**space**) efficiency:

- Use a smaller data type
- Compute instead of storing
- Enable compiler size optimization

#### And, most importantly...

## **Summary (cont.)**

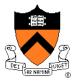

## Clarity supersedes performance

# Don't improve performance unless you must!!!